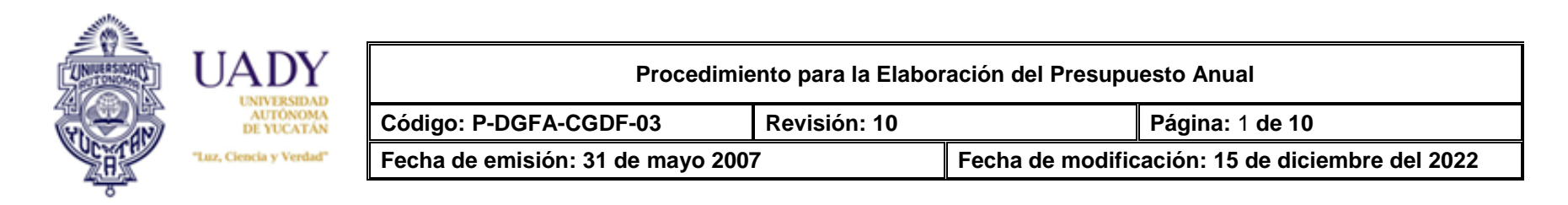

## **1. OBJETIVO**

Elaborar y presentar los Presupuestos de Ingresos y Egresos del Subsidio Público y Recursos Propios de la Universidad de forma anual, para el desarrollo de sus actividades sustantivas y adjetivas.

### **2. ALCANCE**

Aplica para la Dirección General de Finanzas y Administración y Rectoría.

### **3. GLOSARIO**

#### **3.1 SIGLAS**

**APAUADY:** Asociación del personal Académico de la Universidad Autónoma de Yucatán.

**AUTAMAUADY:** Asociación Única de Trabajadores Administrativos y Manuales de la Universidad Autónoma de Yucatán.

**FAM:** Fondo de Aportaciones Múltiples.

**SEP:** Secretaría de Educación pública.

**UADY:** Universidad Autónoma de Yucatán.

#### **3.2 DEFINICIONES**

**Presupuesto para el Irreductible.-** Es el gasto mínimo indispensable para que puedan ejercer sus funciones las dependencias universitarias.

**Presupuesto para Nuevas Necesidades.-** Estimación referida al incremento de metas y mejoras de los servicios en operación y a los nuevos proyectos autorizados, para lo cual las dependencias universitarias requieren nuevas asignaciones de gasto.

**Sueldo Ordinario.-** Es la retribución pagada a los trabajadores de acuerdo a sus categorías y niveles según tabulador vigente por los servicios académicos o administrativos prestados.

**Prestaciones Ligadas.-** Todas las prestaciones a que tiene derecho el personal de acuerdo a los Contratos Colectivos de Trabajo y que están directamente relacionadas con el sueldo.

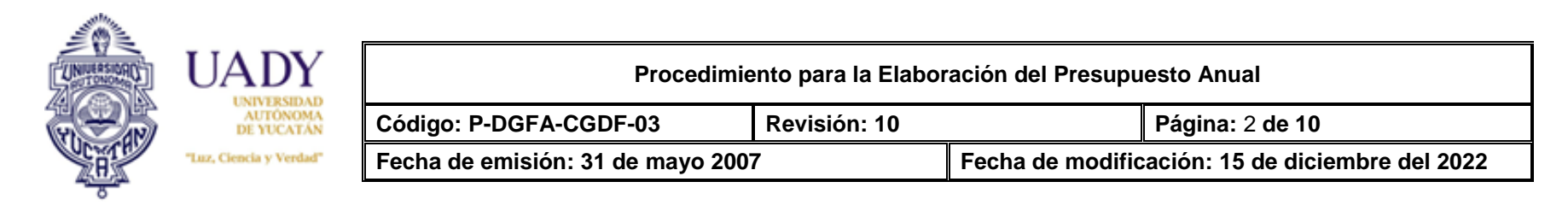

**Prestaciones No Ligadas.-** Todas las prestaciones a que tiene derecho el personal de acuerdo a los Contratos Colectivos de Trabajo y que no están directamente relacionadas con el sueldo.

**Contrato Colectivo de Trabajo.-** Contratos celebrados entre la UADY y las Asociaciones de Personal Académico, Administrativo y manual donde se establecen todas las condiciones concernientes al interés gremial y laboral de los trabajadores.

**Presupuesto. -** Resumen sistemático de las previsiones de los gastos proyectados y de las estimaciones de los ingresos previstos para cubrir dichos gastos

**Función Institucional. -** Clasificación de las actividades objetivas y sustantivas de la Institución.

## **4. POLÍTICAS**

**4.1** Se deberá elaborar los Presupuestos de Ingresos y Egresos del Subsidio Público y de Recursos Propios con apego a lo establecido en la ley orgánica y el estatuto general.

**4.2** Se deberá elaborar por objetos del gasto, dependencias y por funciones institucionales.

**4.3** Se deberá elaborar en la modalidad de Irreductible y Nuevas Necesidades.

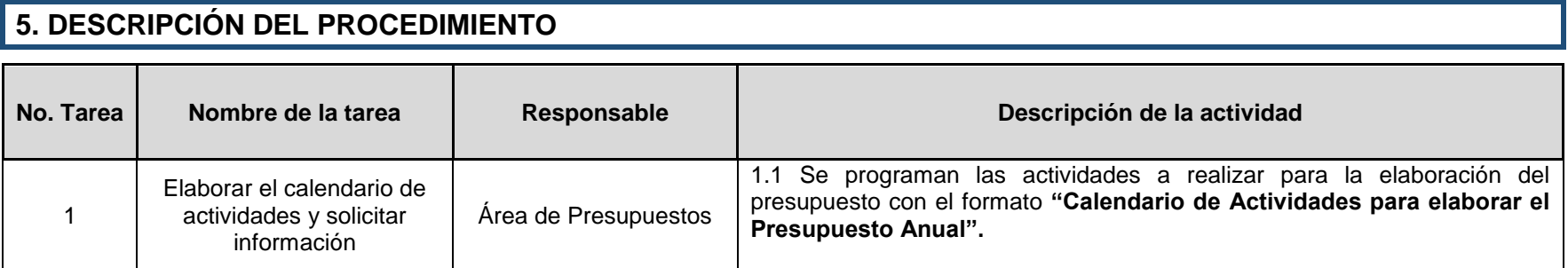

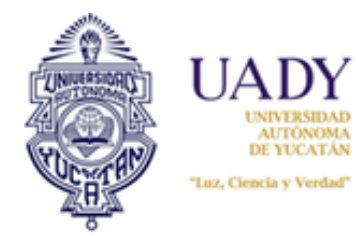

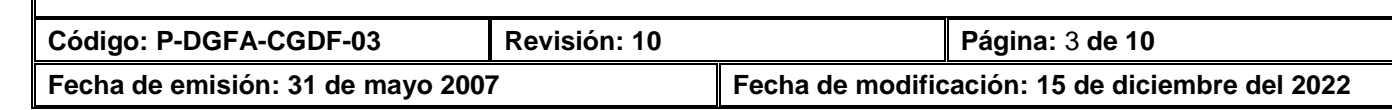

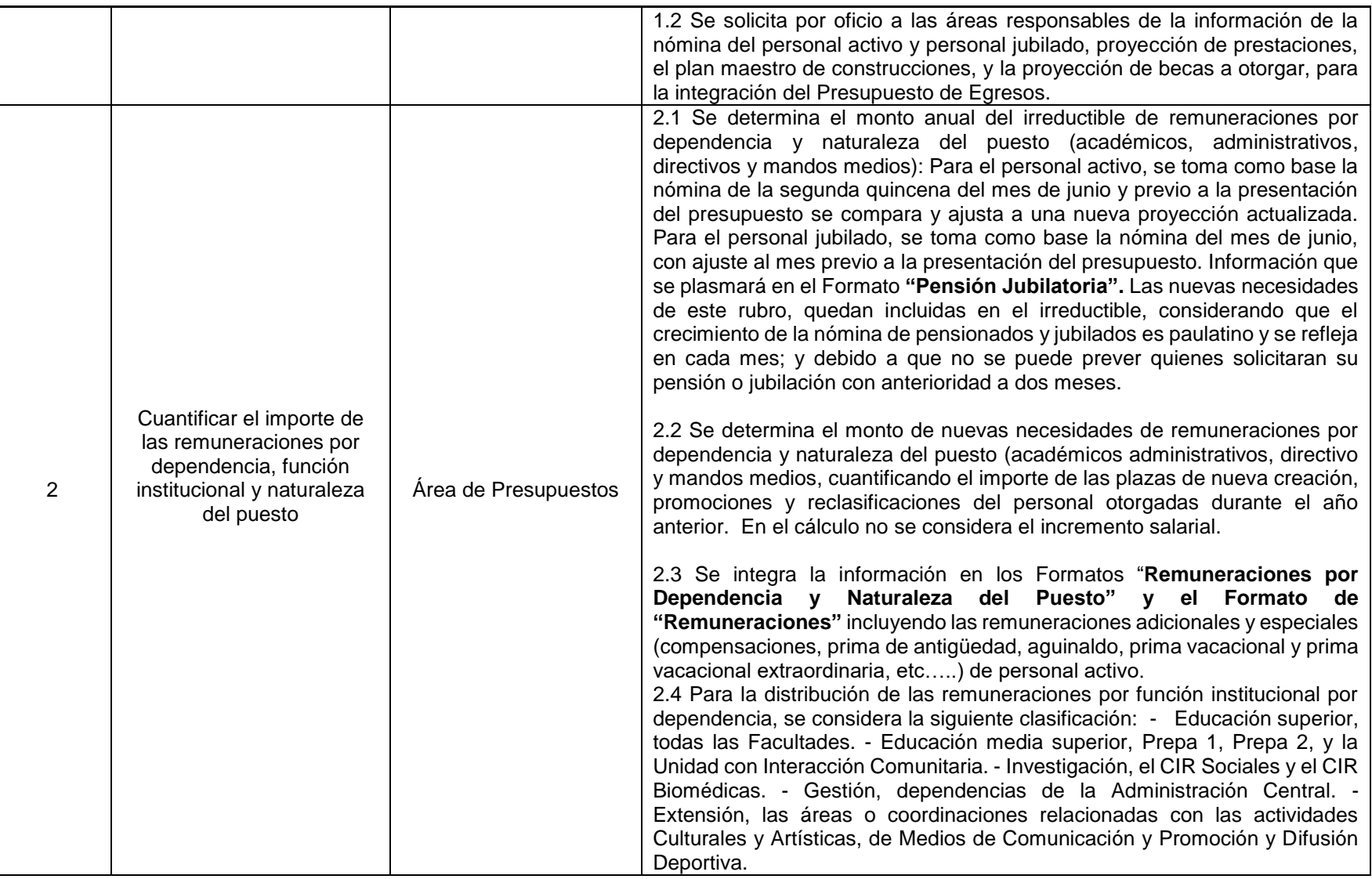

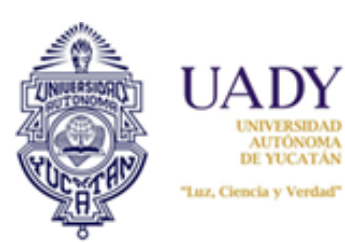

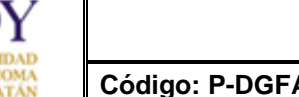

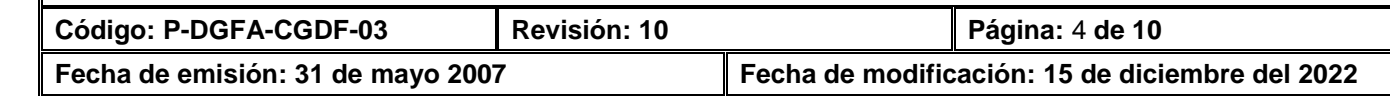

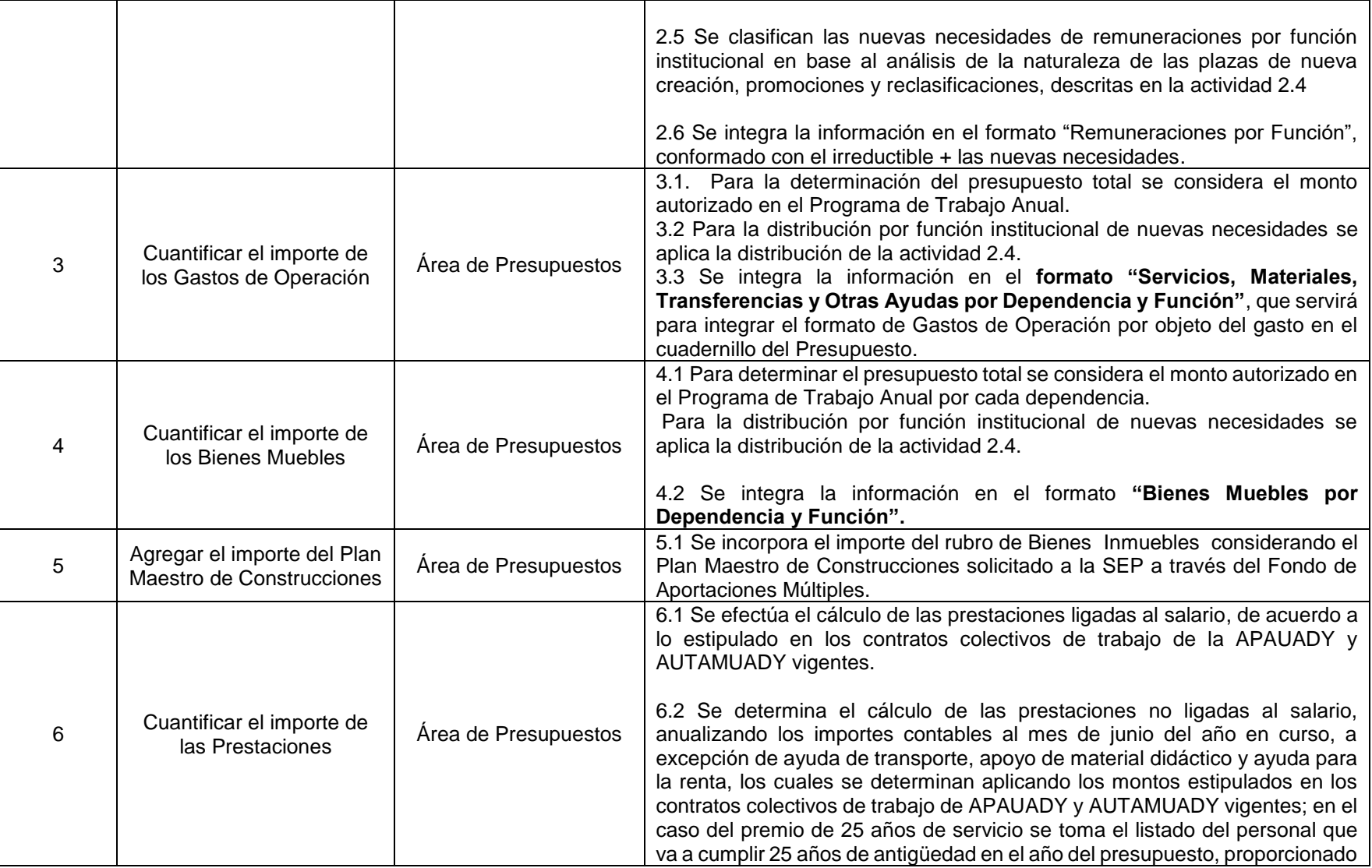

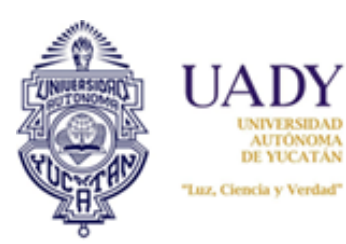

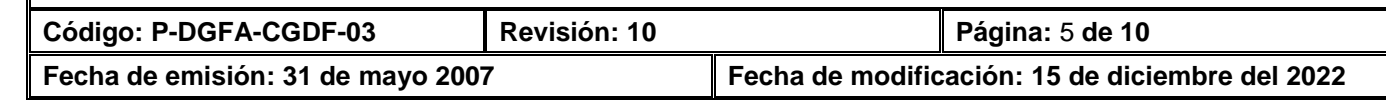

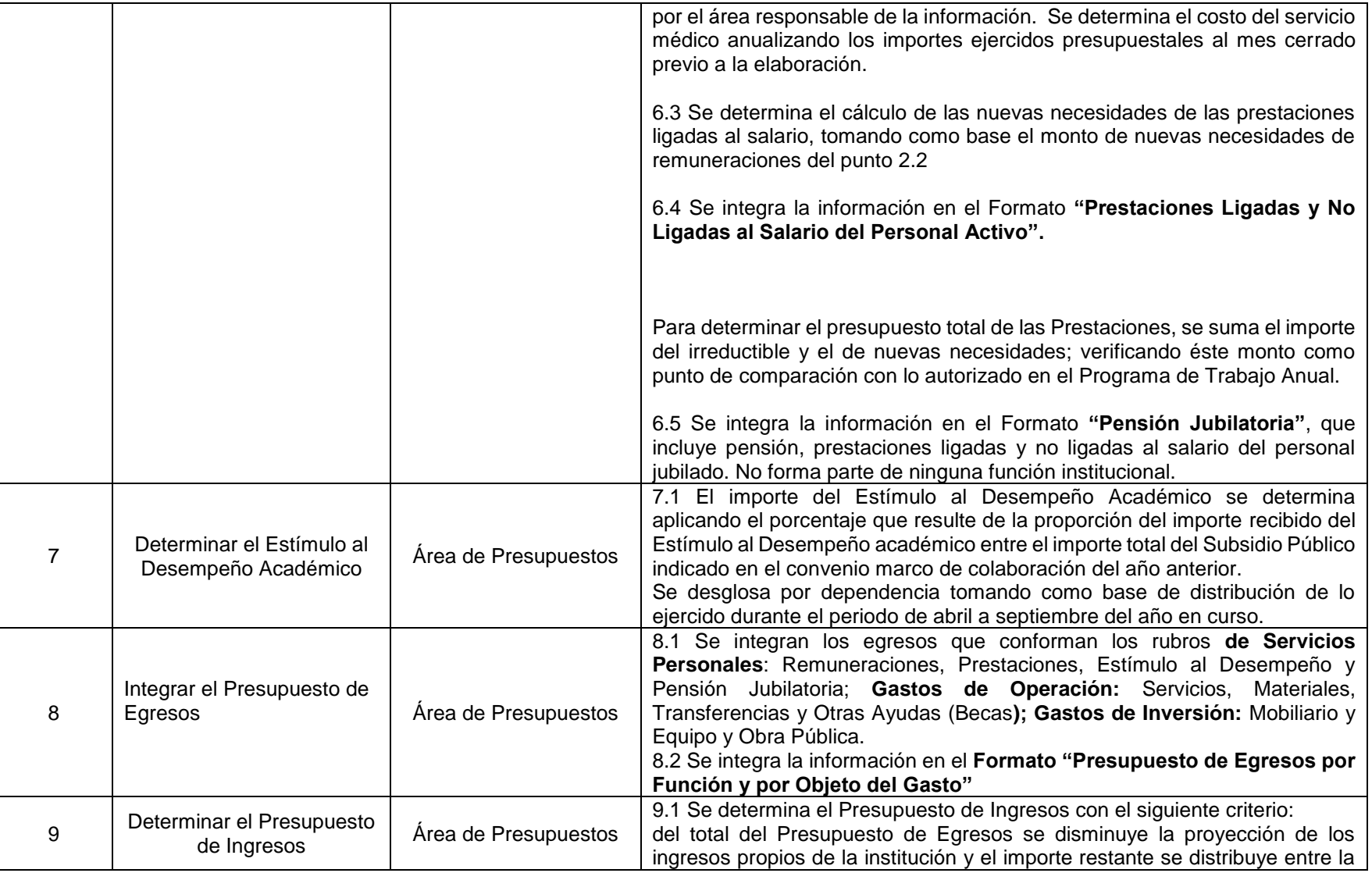

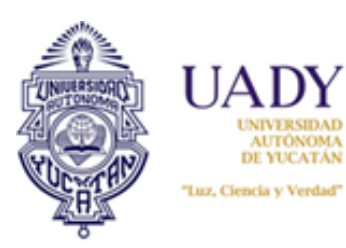

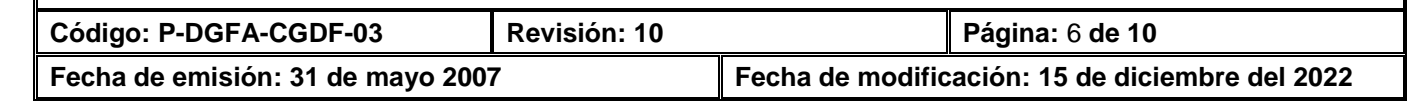

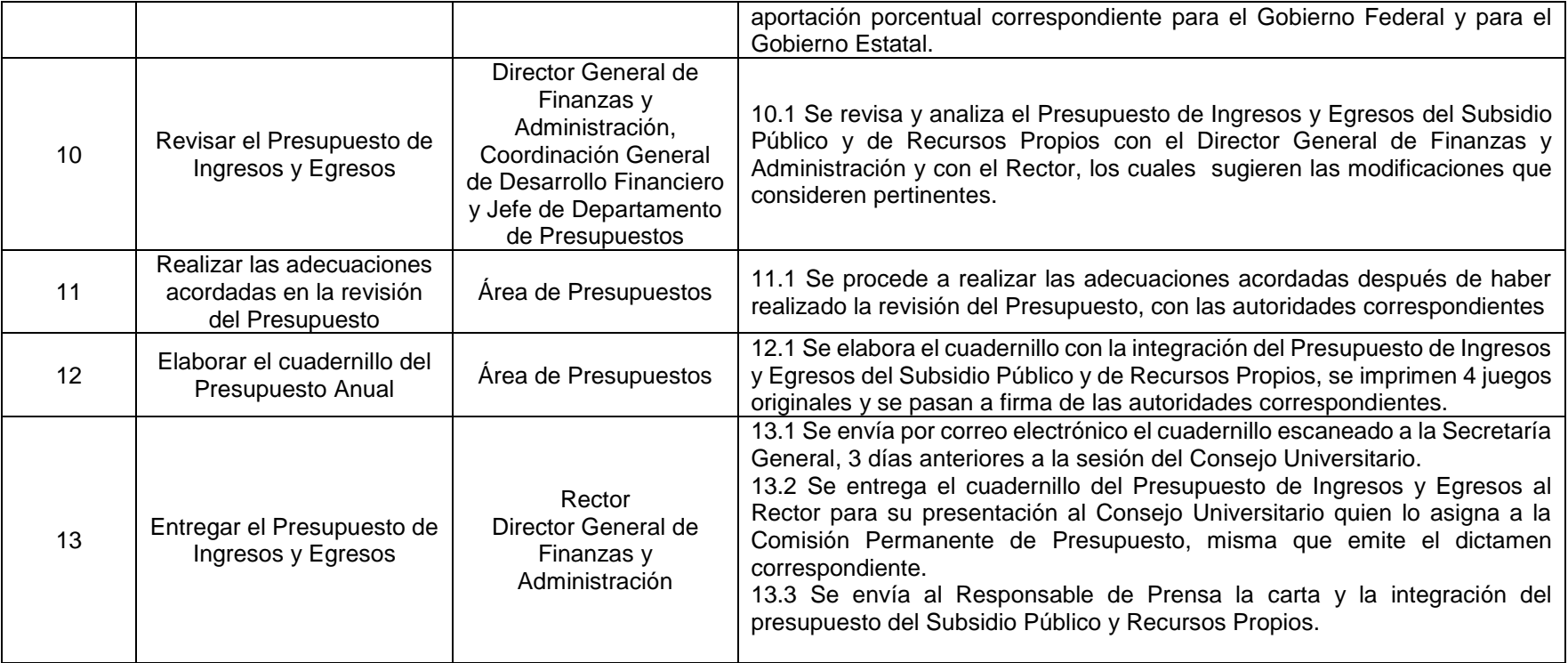

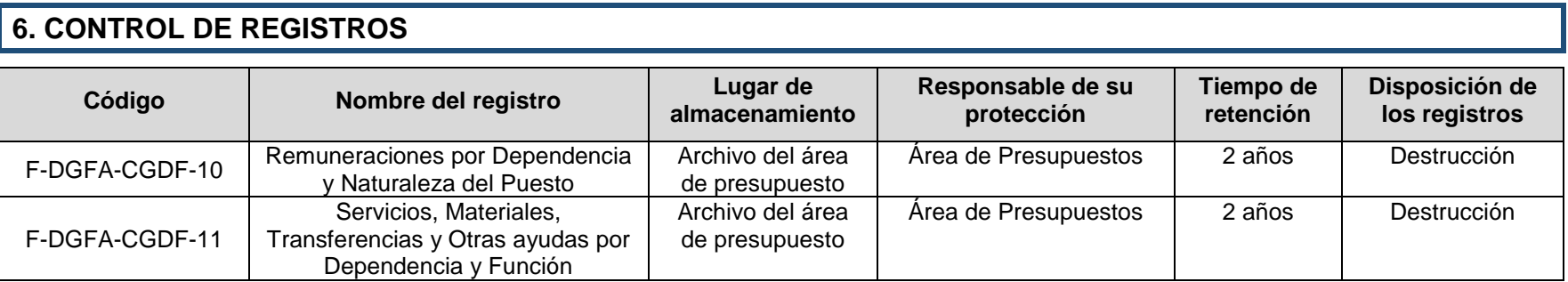

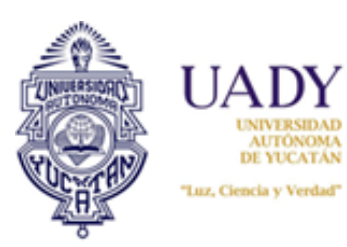

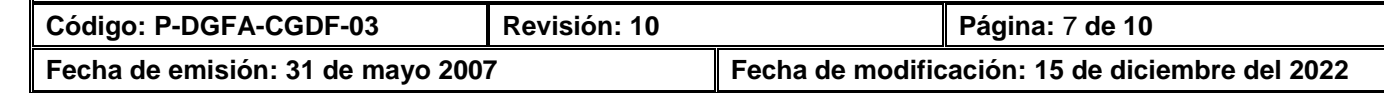

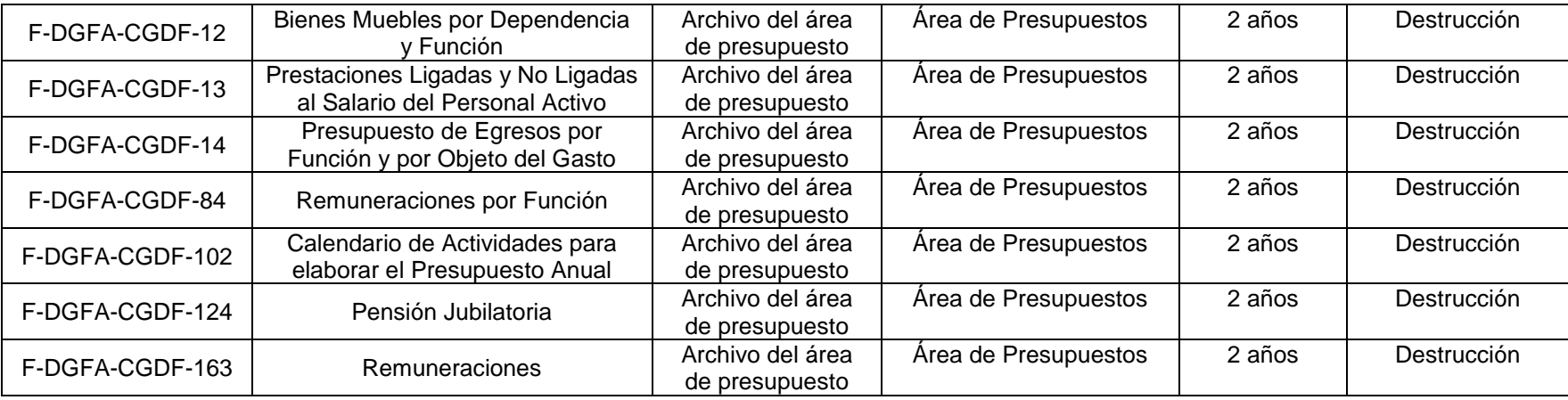

# **7. ENFOQUE A PROCESOS**

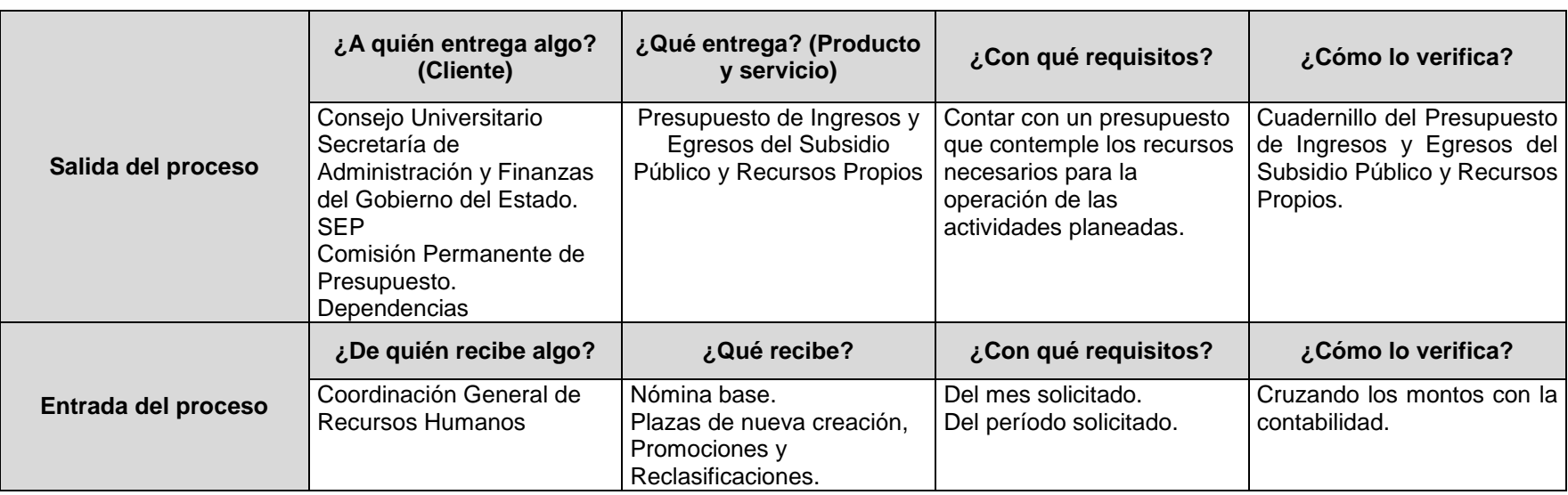

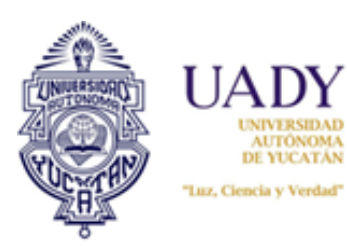

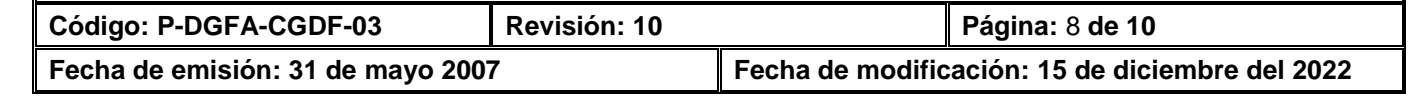

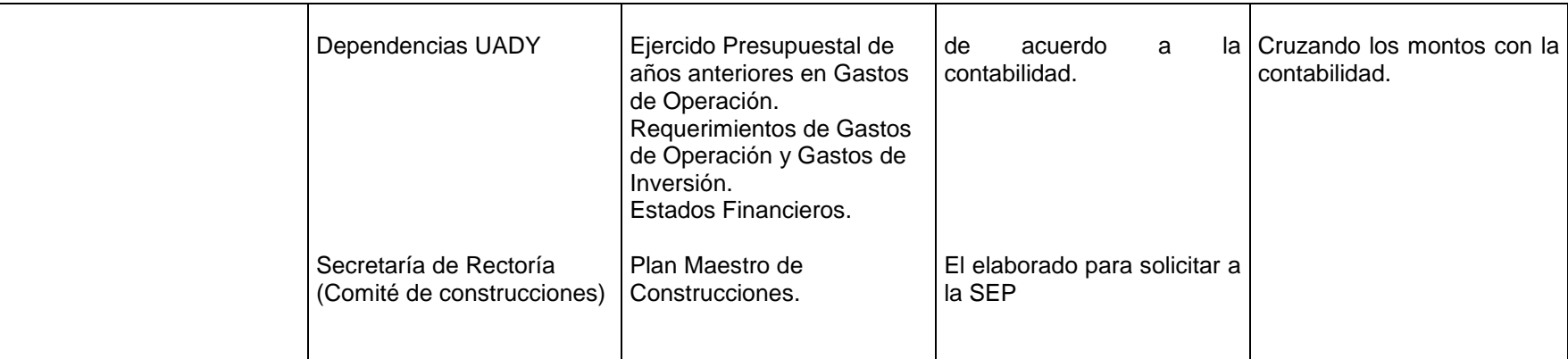

٦

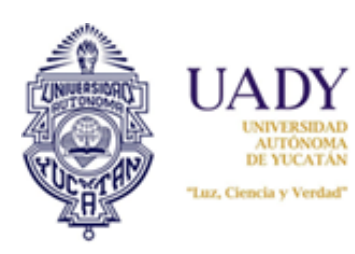

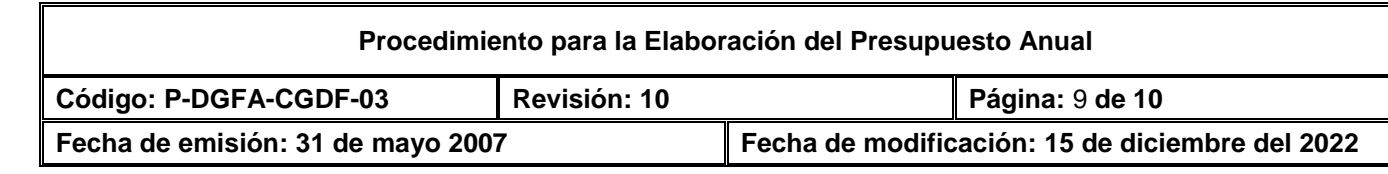

# **8. CONTROL DE REVISIONES**

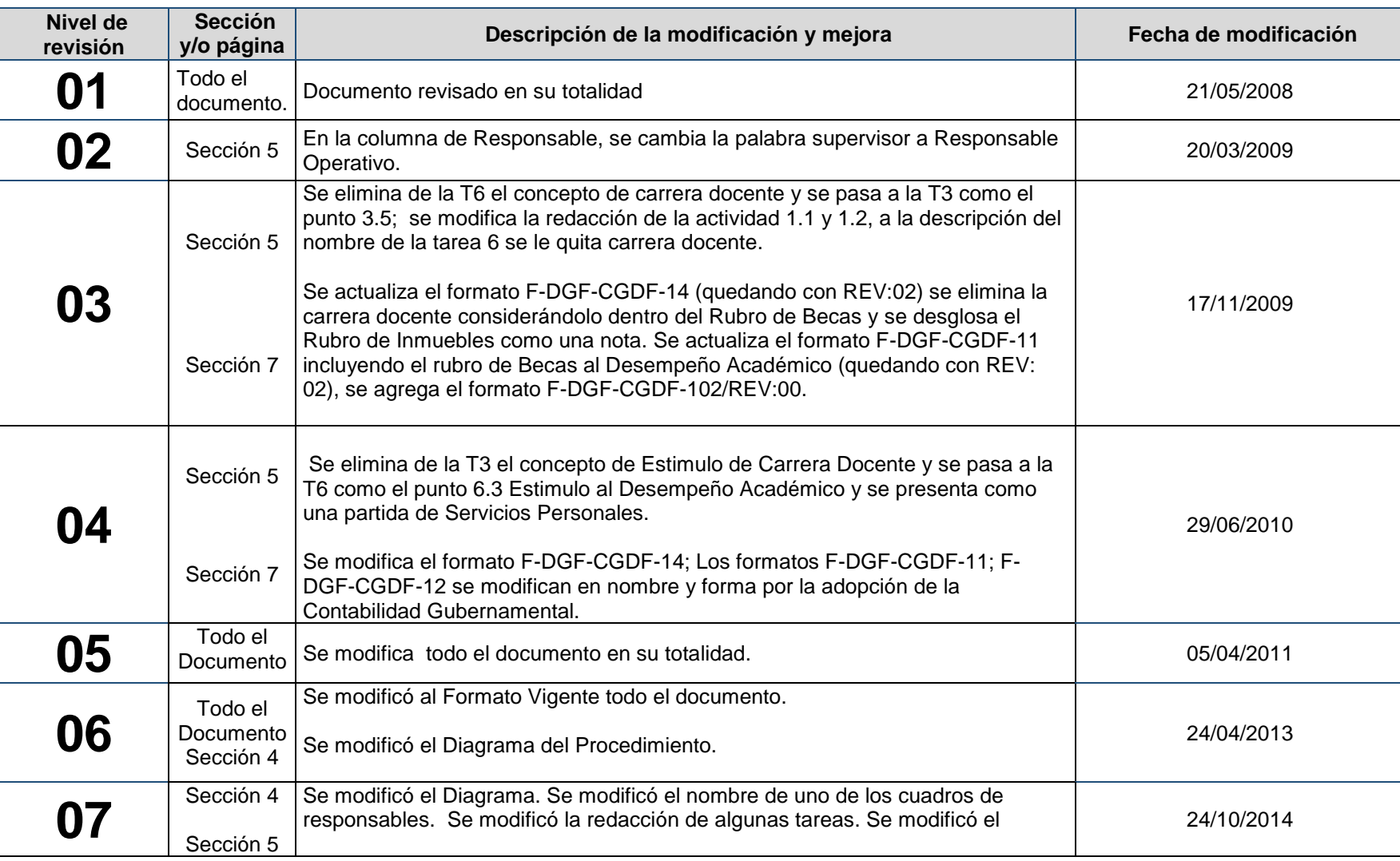

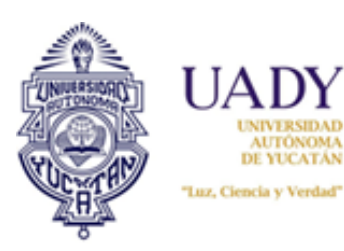

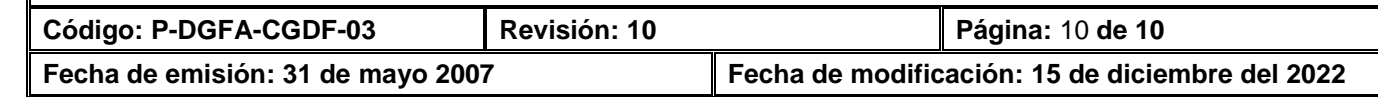

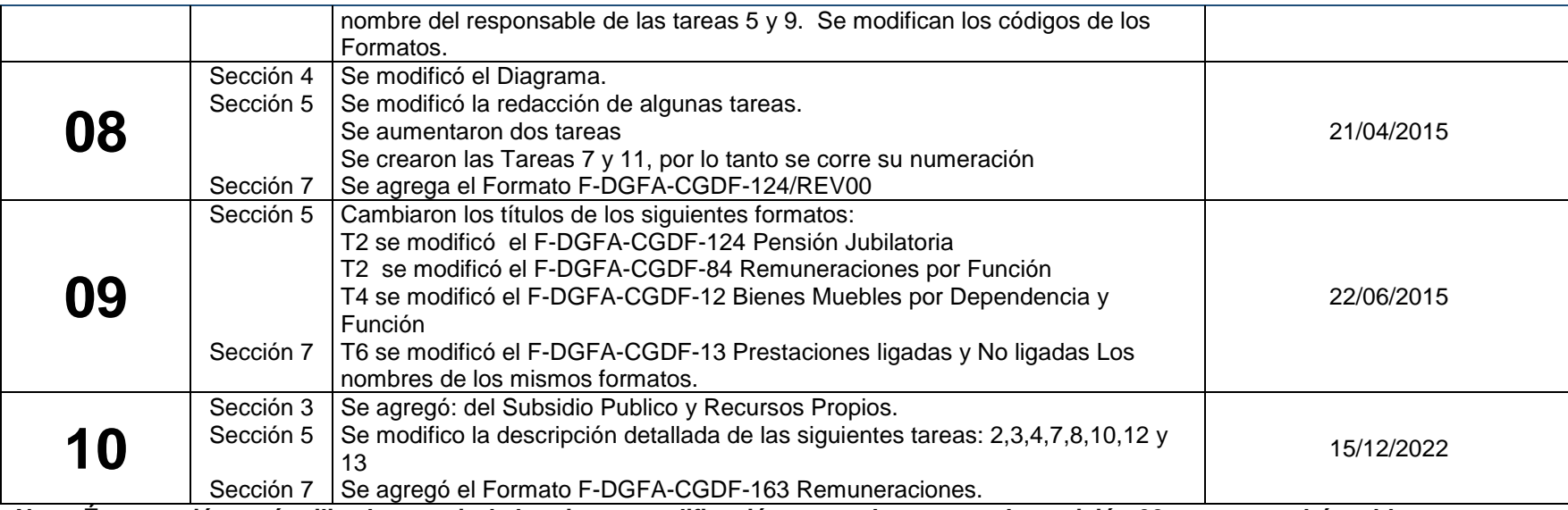

**Nota: Ésta sección será utilizada a partir de la primera modificación a este documento. La revisión 00, se mantendrá en blanco.**

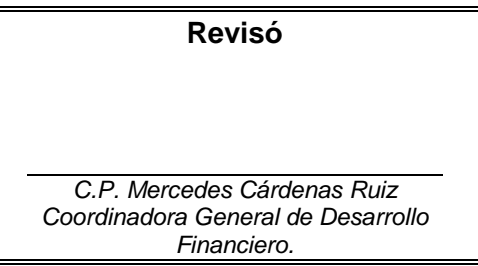

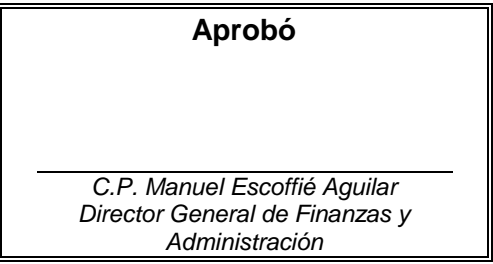